*Компьютерные технические средства, использующие на уроке физической культуры*

### *Компьютер*

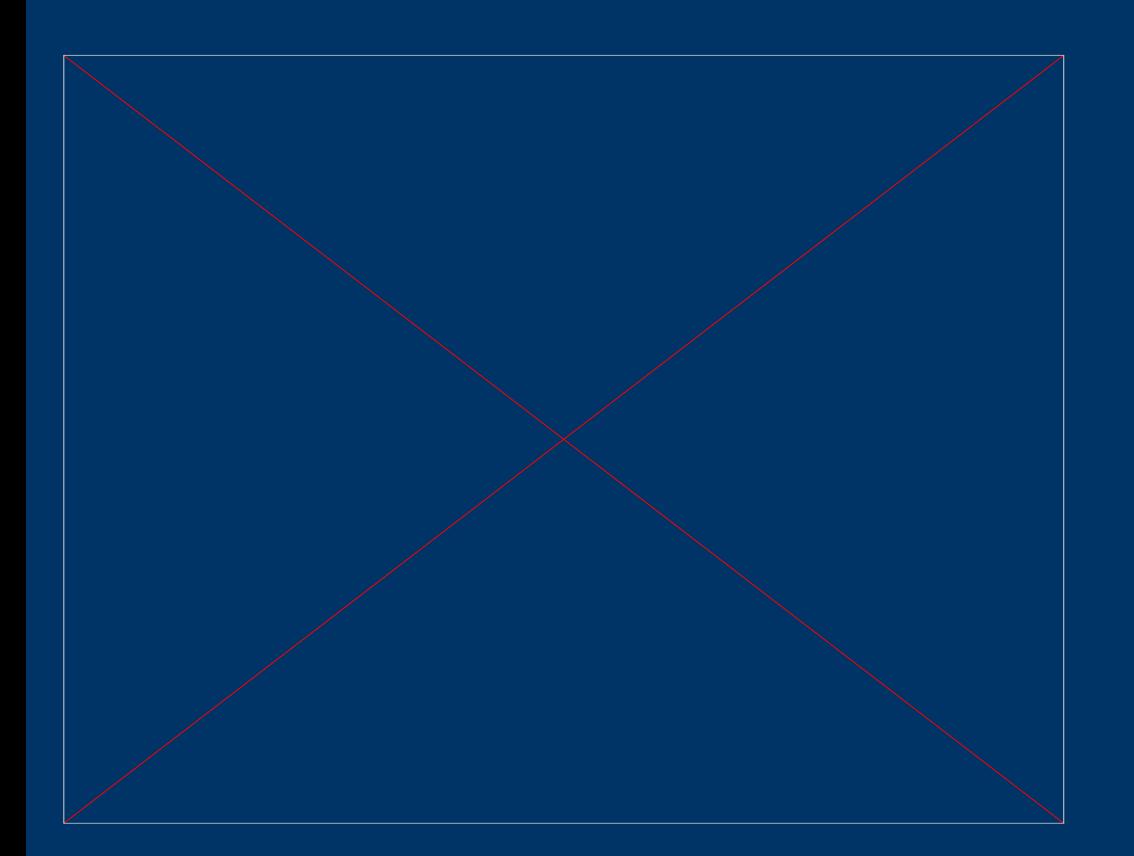

1. Создание дидактических материалов по своему предмету (с использованием списка, таблиц, иллюстраций).

2. Составление презентаций для педсоветов, семинаров, конференций и т.д.

3. Создание буклетов, памяток, рекомендаций и т.д.

4. Поиск информации в Интернете.

5. Отчеты по предмету, особенно наши знаменитые «Президентские тесты» …

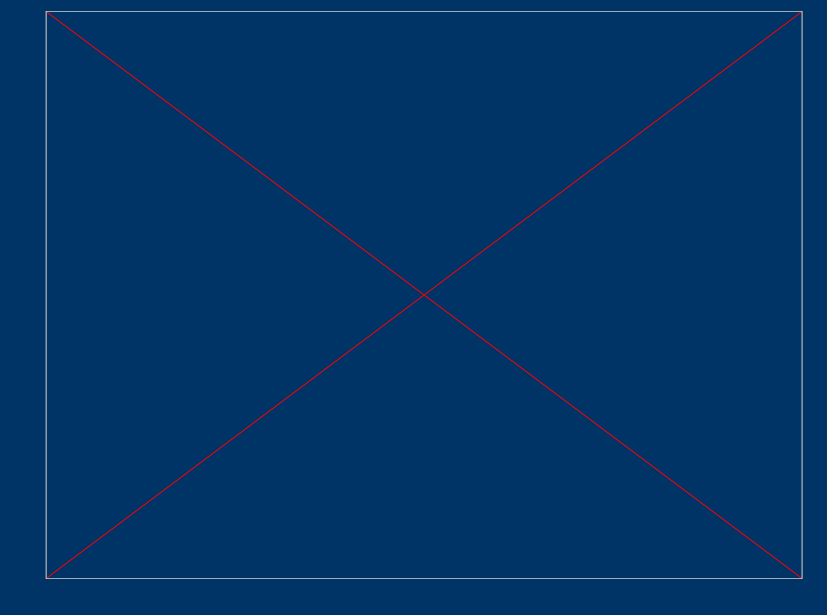

Компьютерные колонки – это специальные устройства для воспроизведения звука

• Микрофон прибор, преобразующий звуки, голос, музыку в электрические колебания

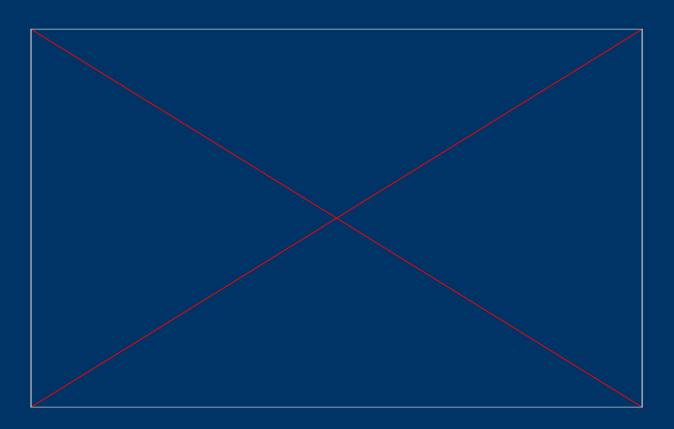

#### *Микрофон и колонки*

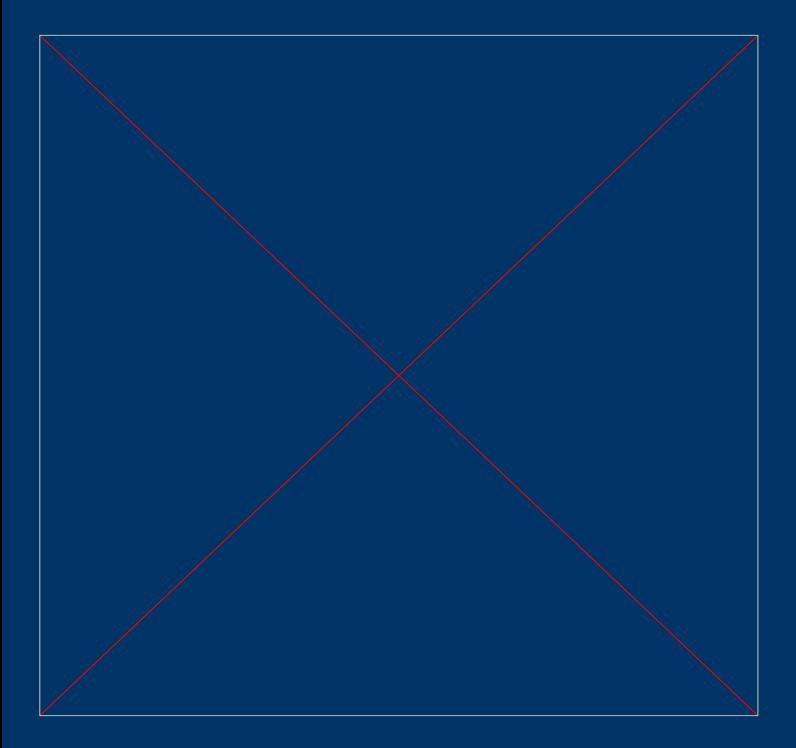

• Принтер – это устройство, предназначенное для печати информации из компьютера на бумагу( рефераты, доклады , и другу какую либо информацию)

### *принтер*

### *Интерактивная (электронная) доска*

- Интерактивная (электронная) доска это удобный инструмент, незаменимый при проведении совещания, семинара и для организации учебных занятий. Интерактивные доски не только совмещают в себе преимущества большого экрана для проектора и маркерной доски, но и позволяют сохранять все пометки и изменения, сделанные
- во время обсуждения и даже
- управлять компьютерными
- приложениями, не отходя
- от доски и не прерыва

выступления.

- 
- 
- 

## *Видиопроектор*

• предназначен для проецирования на большой экран изображения, обычно воспроизводимого на экране видеоприемника

# *wi-fi , безпроводные модемы*

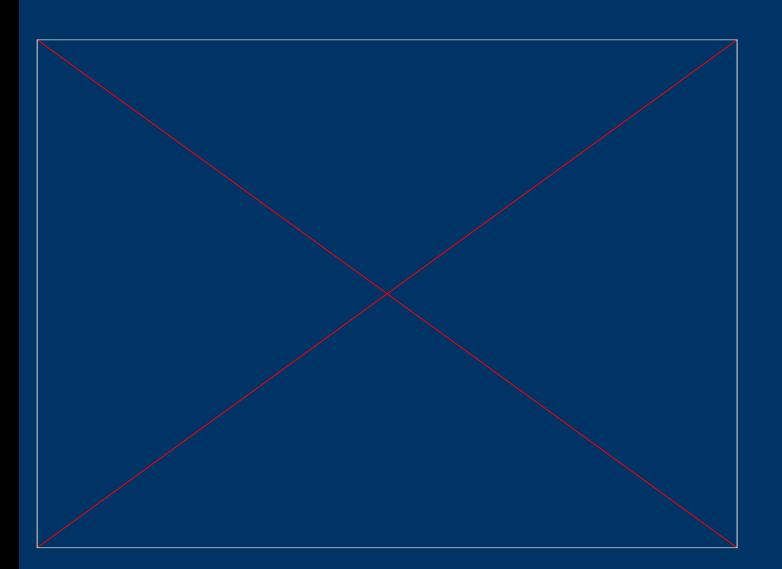

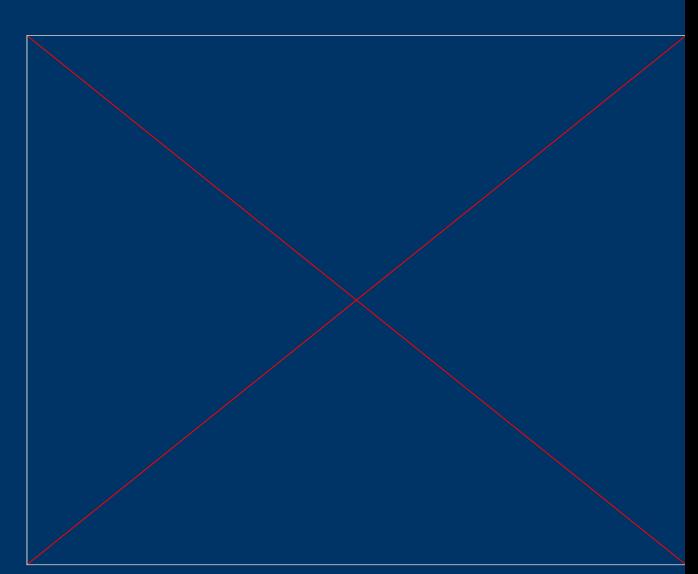

• безпроводной интернет поможет в любую минуту и в любом месте выйти в интернет для поиска любой информации

### *флеш-носители*

• Это устройство позволяет хранить и всегда иметь под рукой необходимую цифровую информацию, обмениваться данными и создавать запасные копии нужных файлов.

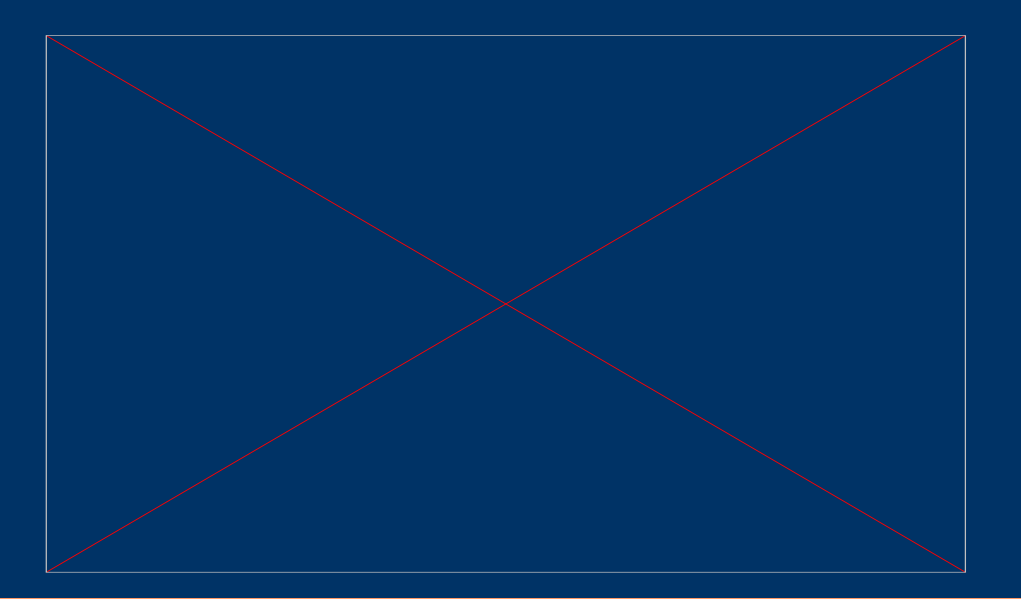